## APCRBC140/APCRBC140J

**NOTE**: This addendum is only applicable for SRT5K, SRT6K, SRT8K, and SRT10K Smart-UPS models.

Firmware updates are vital for helping improve security and optimize the performance of your Smart-UPS.

- Firmware updates help to
  - optimize the performance and enhance the stability of the UPS and battery system
  - fix bugs
  - provide a better user experience
- Firmware updates also help safeguard your UPS from potential exploits by addressing known vulnerabilities.

For more details, refer to the firmware update release notes.

## Update Firmware , ↓,

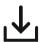

Refer to FAQ "How do I update the firmware of my CSH, SCL, SMC, SMT, SMTL, SMX, SRT, SRTL, XP, and XU series Smart-UPS?" available on our website www.apc.com. for details on updating the firmware in your UPS.

The FAQ can be accessed either by scanning the QR code or through the link https://www.apc.com/us/en/fags/FA164737/.

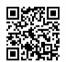

Electrical equipment should be installed and operated only by qualified personnel. No responsibility is assumed by Schneider Electric for any consequences arising out of the use of this material.

rights reserved.

Schneider Electric 35 rue Joseph Monier 92500 Ruel Malmaison - France Phone: +33 (0) 1 41 29 70 00 www.se.com

As standards, specifications, and design change from time to time, please ask for confirmation of the information given in this publication. © 2023 Schneider Electric. All

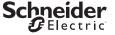

## Key considerations during firmware upgrade process

- 1. Input AC supply to the UPS should be available.
- 2. Battery packs must be connected to the UPS.
- 3. Be sure that all the connected equipment are turned off prior to commencing the upgrade process
  - in all SRT8K, SRT10K models.
  - in SRT5K and SRT6K models not having UPS ID 1021 or 1044;

UPS having ID 1021 or 1044, the connected equipment need not be turned off prior to commencing the upgrade process.

**NOTE**: The UPS ID can be found in the "About" menu on the UPS LCD screen.

Keep the firmware in your Smart-UPS up-to-date for better performance and security.

Contact customer support through our web site www.apc.com for further information or to resolve any problems encountered during the firmware update process.